## **NH** 8/31/2012 **Exceptions Log**

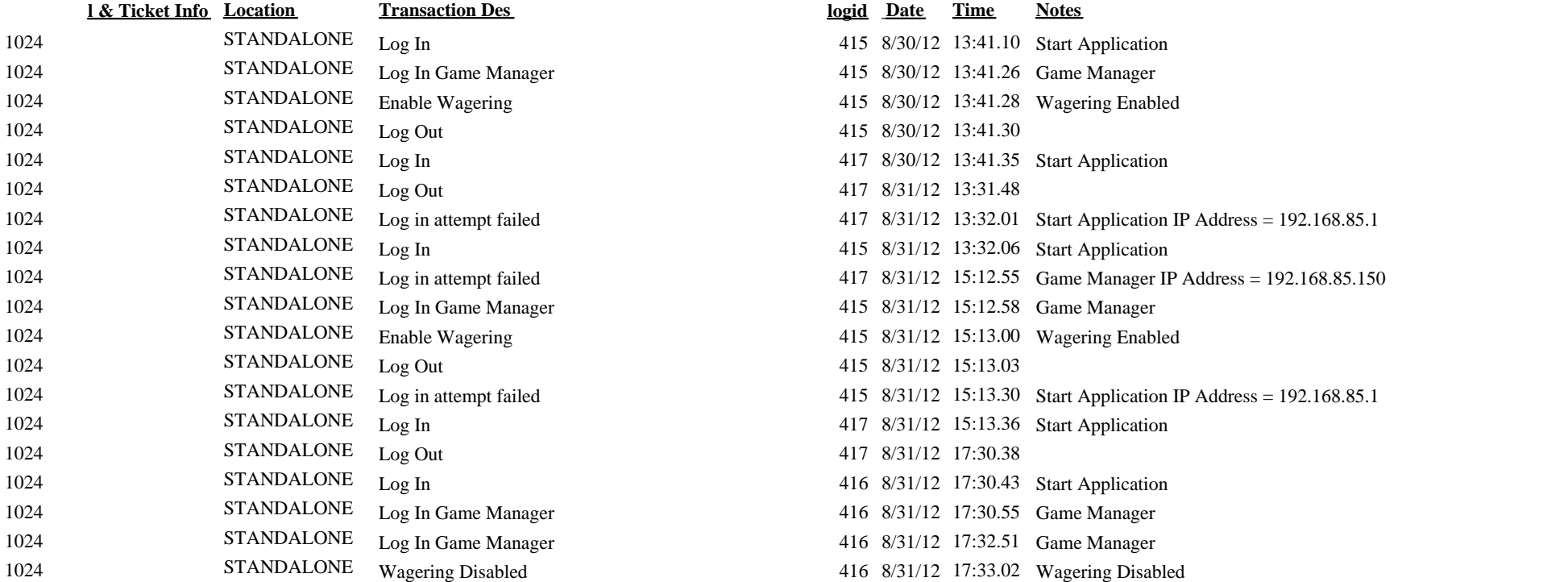

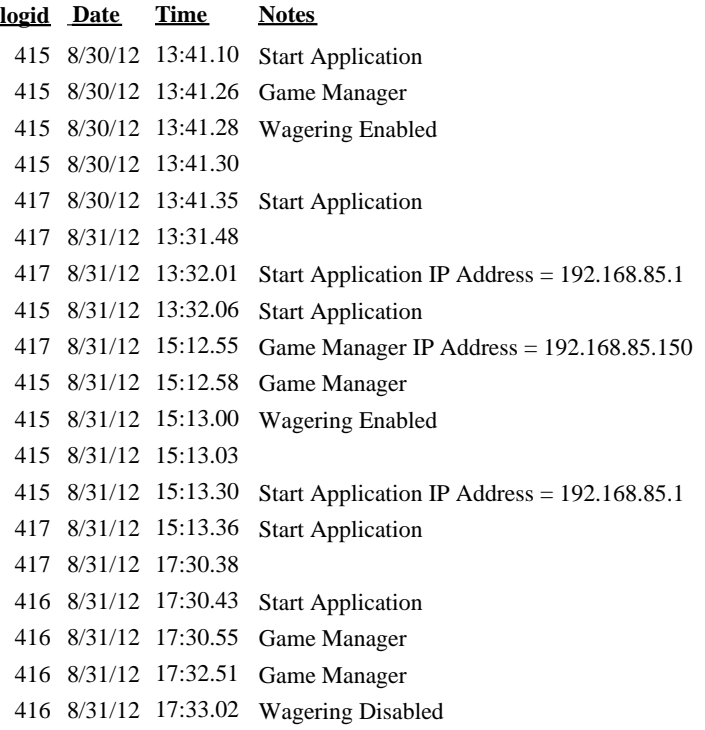